# Множественное тестирование

11 ноября 2015 Ставровская Е.Д.

#### Множественное тестирование

Вы бросили 6 костей и набрали 36. Вероятность события р≈2∙10<sup>-5</sup>. Событие удивительное. Вы бросили 6 костей 10 тыс. раз и набрали в одном из случаев 36. Удивительно ли это? Общая постановка проблемы: есть много наблюдений (чисел). Хотелось бы среди них отобрать те, которые пришли не из модели Н<sub>о</sub>

– т.е. «не случайны»

### Множественное тестирование. Поправка Бонферрони.

Мы просто умножаем вероятность события (=делим уровень значимости) на число испытаний. Если после такой процедуры Число останется достаточно маленьким, то мы продолжаем удивляться.

 $\alpha = 0.5$ 

Bp=p $\cdot$ N=2 $\cdot$ 10<sup>5</sup> $\cdot$  10<sup>4</sup>=0.2 >  $\alpha$ 

Не очень-то и удивительно!

#### Контроль частоты ошибок

Есть набор наблюдений (чисел) {x 1 ,….x n }. Им можно поставить в соответствие вероятности (например, p i =Pr(ξ ≥ xi)) Вероятности можно упорядочить:

$$
0 \leq p_1 \leq p_2 \leq p_3 \leq p_3 \leq p_4 \leq \dots \dots \leq p_N
$$

Контроль частоты ошибок: хочется назвать номер n, такой что все эксперименты с i ≤n нас устраивают (пришли не из фона-шума), а остальные – нет.

### Benjamini Hochberg

 $0 \leq p_1 \leq p_2 \leq p_3 \leq p_4 \leq \ldots \leq p_N$ 

Мы хотим контролировать долю ложныйх предсказаний (False Discovery Rate) на уровне α.

$$
\left|\max i : \left(\frac{Np_i}{i}\right) \le \alpha\right|
$$

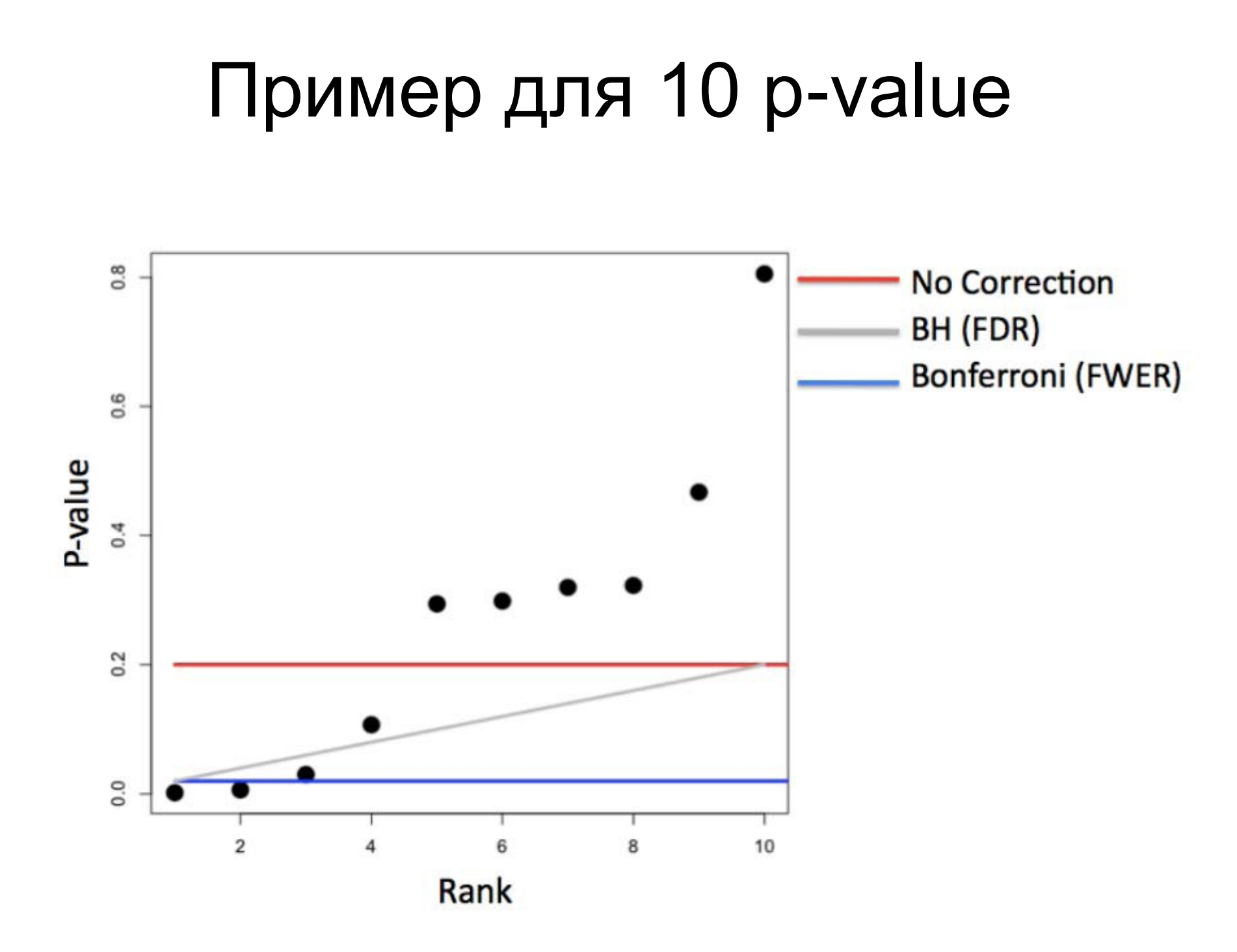

# Пример: в выборке нет TP

- **> set.seed(12345)**
- **> pValues <- rep(NA,1000)**
- **> for(i in 1:1000)**
- **+ {**
- **+ x <- rnorm(20)**
- **+ pValues[i] <- t.test(x)\$p.value**
- **+ }**
- **# Control false positive rate**
- **> sum(pValues < 0.05) # ≈ 0.05\*1000**

**[1] 51**

- **# Control FWER**
- **> sum(p.adjust(pValues, method="bonferroni") < 0.05)**
- **[1] 0**
- **# Control FDR**
- **> sum(p.adjust(pValues, method="BH") < 0.05)**
- **[1] 0**

# Пример: в выборке 50% TP

- # Генирируем 500 выборок с mean = 0 и
- # 500 выборок с mean = 1.5 -> применяем t-test
- # тестирования среднего 0
- > set.seed(12345)
- > pValues <- rep(NA,1000)
- $>$  for(i in 1:500){pValues[i] <- t.test(rnorm(20))\$p.value}
- > for(i in 501:1000){pValues[i] <- t.test(rnorm(20,
- + mean=1.5))\$p.value}
- # сохраняем првильные ответы
- > trueStatus <- rep(c("zero", "not zero"), each=500)

# Пример: в выборке 50% TP

**> trueStatus <- rep(c("zero", "not zero"), each=500)**

- **# Control false positive rate**
- **> table(pValues < 0.05, trueStatus)**

**trueStatus**

 **not zero zero**

**FALSE 0 478 TRUE 500 22**

**# Control FWER**

**> table(p.adjust(pValues, method="bonferroni")<0.05, trueStatus)**

**trueStatus**

 **not zero zero FALSE (59) 500 TRUE 441 0**

**# Control FDR**

**> table(p.adjust(pValues, method="BH")<0.05,trueStatus)**

**trueStatus**

 **not zero zero**

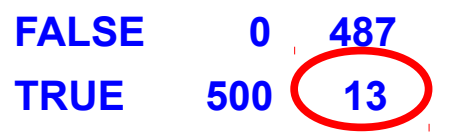